# **On Topic**

## *Exploring "topic" and "topicalizers" in Perl 6*

*Allison Randal University of Portland YAPC::NA 2002*

## **On Topic**

- "topic" and "topicalizer"
- This is not Vogon poetry.
- It's linguistics…
- •…which might be worse.
- •Be brave.

## **Topic in Linguistics**

- Every discourse has a topic.
- $\bullet$ Topic is "what we're talking about".
- •The topic of this talk is "Topic".

### **Topic in Linguistics**

• If you overheard:

*"I saw Lister yesterday." "Really? What's he up to these days?" "Oh, you know, drunk again, and mooning over that awful Krissy Kochanski. " etc., ad nauseum...*

• You would know the topic was "Lister".

## **Topicalizers in Linguistics**

- A topicalizer flags the current topic.
- $\bullet$ Some topicalizers in English:

*For our first trick tonight, ladies and gentlemen, my partner Kryten will attempt to eat a boiled egg.*

*Given that God is infinite, and that the universe is also infinite, would you like a toasted tea-cake?*

*Regarding topicalizers, I should point out that this sentence starts with one.*

- $\bullet$  Topic is the most important variable in a block of code.
- • Really, the underlying data structure is the topic, not the variable.

- Variables are just names for storage locations.
- $\bullet$  Multiple variables may be aliased to the same storage location.

*"Rimmer", "he", "the hologram", "Smeghead"*

**\$\_, \$name, %characters{'title'}**

 $\bullet$  If the topic has more than one alias, all are the current topic.

- •Why learn about topic?
- •It's not required.
- The first law of topic: "Topic *is* \$\_".

• To use topic, use \$\_:

```
print;
chomp;
s///;
when condition { … }
.method_call;
```
• You don't have to understand topic, but you might want to.

## **Topicalizers in Perl**

- •A topicalizer flags the current topic.
- •A quick summary of topicalizers:

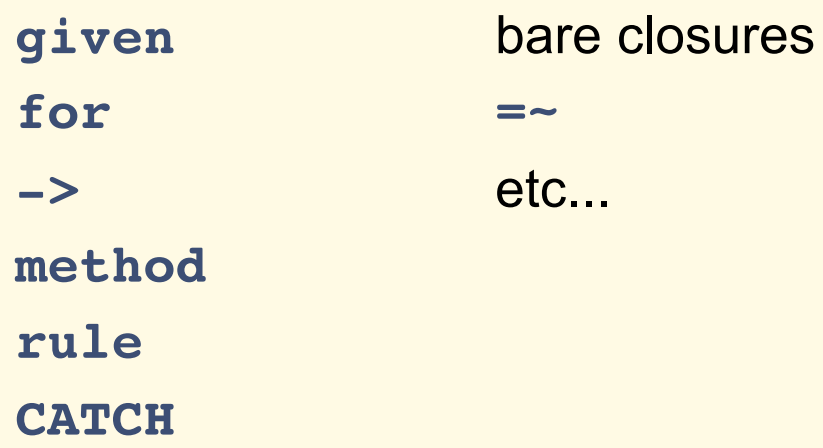

### **Coal and Switches**

•The simplest topicalizer is given.

```
given $name {
   when "Lister" {
      print "Smeg!";
   }
   when "Cat" {
      print "Orange?! With this suit?!";
   }
   when "Rimmer" {
      print "4,691 irradiated haggis.";
   }
}
```
## **Fruit Loops and M&M's**

•The classic topicalizer is for.

```
for @orders {
  when /scone/ {
      print "Would you like some toast?"
   }
  when /croissant/ {
      print "Hot, buttered, scrummy toast?"
   }
  when /toast/ {
      print "Really? How about a muffin?"
   }
}
```
#### **To rw or not to rw...**

• In this simple form both for and given create \$ as rw.

```
for @names {
   chomp;
   s:w/Arnold J\.//;
   s:w/Dave //;
}
```
- The most flexible topicalizer is ->.
- $\bullet$ By itself, it defines an anonymous sub:

```
$cleanup = -> $line is rw {
   s:w/Captain Rimmer!/the bloke/;
   $line _= " who cleans the soup machine!";
  print;
}
$intro = "Fear not, I'm Captain Rimmer!";
$cleanup($intro);
```
## **To rw or not to rw... (cont.)**

- -> creates its aliases read-only.
- Unless rw is specified.

```
$cleanup = -> $line is rw {
   s:w/Captain Rimmer!/the bloke/;
   $line _= " who cleans the soup machine!";
  print;
}
```
• Combined with another topicalizer,  $\rightarrow$ creates a named alias for the current topic:

```
for @lines -> $line is rw {
   s:w/Captain Rimmer!/the bloke/;
   $line _= " who cleans the soup machine!";
  print;
}
#Perl 5
for $line (@lines) {
 $line =~ s/Captain Rimmer!/the bloke/;
 $line .= " who cleans the soup machine!";
 print $line;
}
```
#### $\bullet$ Compare:

```
for @lines -> $line is rw {
   s:w/Captain Rimmer!/the bloke/;
   $line _= " who cleans the soup machine!";
  print;
}
$cleanup = -> $line is rw {
   s:w/Captain Rimmer!/the bloke/;
   $line _= " who cleans the soup machine!";
  print;
}
```
• The arrow allows certain non-topicalizers to act as topicalizers:

```
if %people{$name}{'details'}{'age'} -> $age {
  print "$age already?\n";
   if ($age > 3000000) {
      print "How was stasis?\n";
   } elsif ($age < 10) {
    print "How 'bout a muffin?\n";
   }
}
```
• This will also work with while:

```
while get_next_pattern() -> $pat {
   print grep /<$pat>/, @words;
}
```
• This feature isn't useful with all truth tests:

```
if $counter > 3 -> $value {
   # do something with $value
}
if $counter > 3 {
  my $value = 1;
   # do something with $value
}
```
- $\bullet$  In goofier moments -> is also called "pointy sub".
- $\bullet$ So, remember:

*Oh pointy sub, oh pointy, pointy, Anoint this variable, anointy, nointy.*

*– with apologies to Steve Martin*

## **Method in My Madness**

 $\bullet$ Methods topicalize their invocant.

```
method sub_ether ($self: $message) {
   .transmit( .encode($message) );
}
method sub_ether {
   .transmit( .encoded_message );
}
method sub_ether ( : $message) {
   .transmit( .encode($message) );
}
```
## **The Sub of All Fears**

• Subs are not topicalizers.

```
sub eddy ($space, $time) {
   print;
}
```
• But using the is given property will provide the same behavior.

```
sub eddy ($space is given, $time) {
  print;
}
```
## **Perl Rules!**

•Grammar rules topicalize their state object.

```
rule lifeform {
  <gelf> | <human> | <mechanic> | <cat>
}
```
## **The CATCH-er in the Trye**

•CATCH blocks always topicalize \$!.

```
CATCH {
   when Err::WrongUniverse {
      try_new_universe();
   }
}
```
#### **The Bare Truth**

•Bare closures topicalize their first argument.

```
%commands = (
    add => { $^a + $^b },
    \text{incr} \Rightarrow {\S_+ \S_- + 1},);
```
## **Get Smart... Match**

- $\bullet$  =~ topicalizes the variable it binds to the match.
	- **s/Kryten/Holly/;**
	- **\$name =~ s/Kryten/Holly/;**

## **Feeling a Bit Greppish?**

• grep-like constructs with a block.

**@names = map { chomp; split; } @input;**

 $\bullet$ grep-like constructs without a block.

**@names = grep /<[A-Z]><alpha>+/, @input;**

• Nested topicalizers add some complication.

```
for @names {
  when /Rimmer/ {
      s/Arnold\s+//;
      print;
      print rimmer_quote();
   }
  when /Kryten/ {
      for kryten_quotes() -> $quote {
         print;
      }
   }
}
```
- There is only one topic at a time.
- $\bullet$ Topic obeys the lexical scope of topicalizers.

```
...
when /Kryten/ {
   for kryten_quotes() -> $quote {
      print;
   }
}
...
```
- There is only one topic at a time.
- $\bullet$ Topic obeys the lexical scope of topicalizers.
- $\bullet$ To keep an outer topic, use a named alias.

```
© 2002 Allison Randal 29
   for @names -> $name {
      when /Kryten/ {
        for kryten_quotes() -> $quote {
           print $name;
           print;
         }
      }
    }
```
 $\bullet$  Nested topicalizers within methods obscure.methodname calls.

```
method locate ($self, *@characters) {
   .cleanup_names(@characters);
   for @characters -> $name {
      .display_location($name);
   }
   .change_location('Holly');
}
```
## **Multiple Aliases**

 $\bullet$ Topicalizers aren't limited to a single alias.

```
for @characters -> $role1, $role2, $role3 {
   ...
}
for @humans, @gelfs -> $role1, $role2 {
   ...
}
for @characters; @locations -> $name; $place {
   ...
}
```
## **Multiple Aliases**

- •But the topic is consistent in each case.
- •There is only one topic.
- •The topic is always the first parameter.

## **Multiple Aliases**

•The is given (or is topic) property may change which parameter becomes the topic.

```
for @characters -> $role1, $role2 is given {
   ...
}
```
## **The Two Minute Talk**

- First Law of Topic: "Topic *is* \$\_".
- •Second Law of Topic: There is only one topic.
- • Third Law of Topic: When in doubt, make a named alias.

## **The Two Minute Talk**

• Isn't that easy?